# CONNECTING FROM CORPUS RESULTS TO EXTERNAL RESOURCES (see video)

A unique feature of the corpora from English-Corpora.org is the ability to click on the corpus results to find and use external resources related to a word or phrase. In <u>all seventeen of the corpora</u>, the "results" page for a search contains a number of links to external resources. For example, the following are the results for <u>healthy NOUN</u> in the one billion word <u>COCA</u> corpus (the Corpus of Contemporary American English):

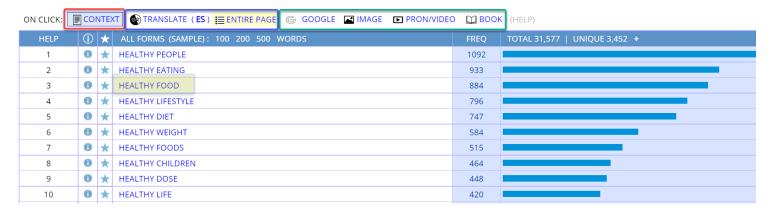

By default, clicking on any of the phrases will show the standard "concordance" or "keyword in context (KWIC)" display (as in the red link above). For example, the following are a few of the concordance lines for *healthy food*.

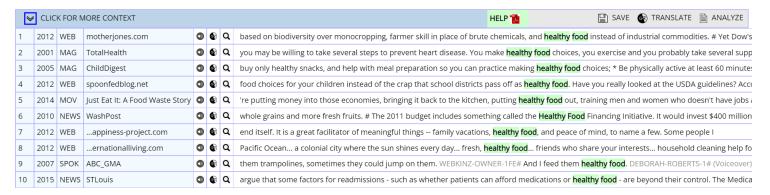

But at English-Corpora.org, you can also see translations for any of these words or phrases, as well as see links to a number of other external resources. For example, clicking on the [Image] or [Pron/Video] (pronunciation) link will show resources like the following:

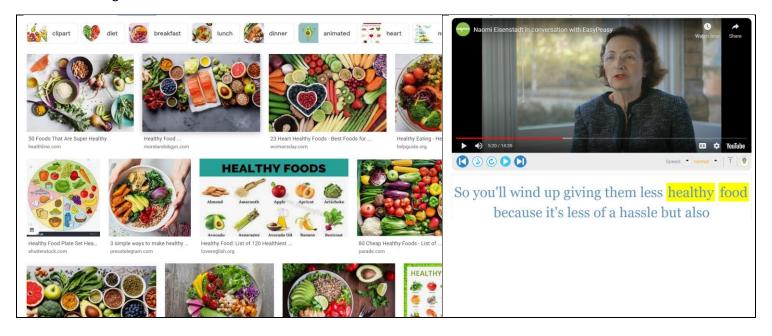

The following are external resources from the [Google] and [Book] links for the healthy food entry in the results:

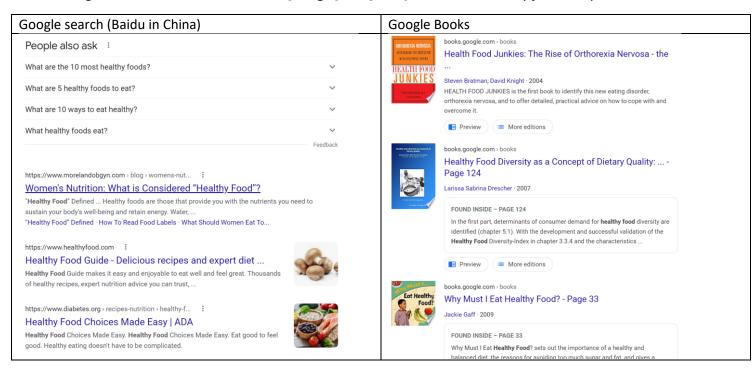

You can also select [**Translation**] and then click on any word for phrase in the results page to see the translation from Google Translate, as in the results from Japanese, German, Russian, or Arabic below (or any of 100+ additional languages):

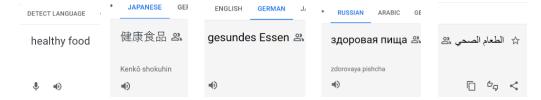

You can also click on [Entire page] in the corpus results to see the **translation of** *all of the entries*, into any of the 100+ languages, as with the results for the corpus search <u>soft NOUN</u>:

| 1120 soft tissue | Tejido suave        | 1120 soft tissue | 软组织   | 1120 soft tissue | 연조직      | 1120 soft tissue | мягких тканей          |
|------------------|---------------------|------------------|-------|------------------|----------|------------------|------------------------|
| 1109 soft drinks | bebidas sin alcohol | 1109 soft drinks | 软饮料   | 1109 soft drinks | 청량 음료    | 1109 soft drinks | безалкогольные напитки |
| 867 soft spot    | Punto débil         | 867 soft spot    | 情有独钟  | 867 soft spot    | 약점       | 867 soft spot    | Мягкое место           |
| 790 soft money   | dinero blando       | 790 soft money   | 软钱    | 790 soft money   | 연화       | 790 soft money   | мягкие деньги          |
| 721 soft drink   | refresco            | 721 soft drink   | 汽水    | 721 soft drink   | 청량 음료    | 721 soft drink   | безалкогольный напиток |
| 546 soft voice   | voz suave           | 546 soft voice   | 轻声细语  | 546 soft voice   | 부드러운 목소리 | 546 soft voice   | мягкий голос           |
| 421 soft power   | Poder suave         | 421 soft power   | 软实力   | 421 soft power   | 소프트 파워   | 421 soft power   | мягкая сила            |
| 328 soft tissues | tejidos blandos     | 328 soft tissues | 软组织   | 328 soft tissues | 연조직      | 328 soft tissues | мягкие ткани           |
| 274 soft landing | Aterrizaje suave    | 274 soft landing | 软着陆   | 274 soft landing | 연착륙      | 274 soft landing | мягкая посадка         |
| 247 soft light   | luz tenue           | 247 soft light   | 柔光    | 247 soft light   | 부드러운 빛   | 247 soft light   | мягкий свет            |
| 219 soft skills  | habilidades blandas | 219 soft skills  | 软技能   | 219 soft skills  | 소프트 스킬   | 219 soft skills  | мягкие навыки          |
| 216 soft peaks   | picos suaves        | 216 soft peaks   | 软峰    | 216 soft peaks   | 소프트 피크   | 216 soft peaks   | мягкие пики            |
| 213 soft touch   | tacto suave         | 213 soft touch   | 柔软的触感 | 213 soft touch   | 소프트 터치   | 213 soft touch   | мягкое прикосновение   |
| 207 soft skin    | piel suave          | 207 soft skin    | 软皮    | 207 soft skin    | 부드러운 피부  | 207 soft skin    | мягкая кожа            |
| 176 soft music   | música suave        | 176 soft music   | 轻柔的音乐 | 176 soft music   | 부드러운 음악  | 176 soft music   | мягкая музыка          |
| 167 soft hands   | manos suaves        | 167 soft hands   | 柔软的手  | 167 soft hands   | 부드러운 손   | 167 soft hands   | мягкие руки            |
| 158 soft leather | piel suave          | 158 soft leather | 软质皮革  | 158 soft leather | 부드러운 가죽  | 158 soft leather | мягкая кожа            |
| 148 soft spots   | puntos débiles      | 148 soft spots   | 软点    | 148 soft spots   | 부드러운 반점  | 148 soft spots   | мягкие пятна           |
| 146 soft targets | objetivos blandos   | 146 soft targets | 软目标   | 146 soft targets | 소프트 타겟   | 146 soft targets | легкие цели            |
| 143 soft glow    | brillo suave        | 143 soft glow    | 柔和的光芒 | 143 soft glow    | 부드러운 빛   | 143 soft glow    | мягкое свечение        |
| 9                |                     | 1                |       | 1                |          | 1                |                        |

One of the problems of KWIC entries for language learners is simply knowing what the other words in the KWIC line mean. At English-Corpora.org, there are also links to external resources for each entry in the **concordance / Keyword in Context (KWIC)** page, as with the following KWIC entries for *healthy food*:

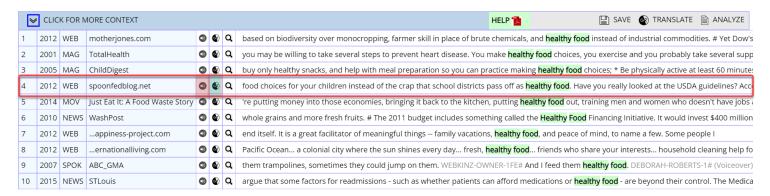

The link highlighted above in green will take you to a **translation of the KWIC entry**. You can also hear the KWIC line via the red link (and then via the "speaker" icon at Google Translate). (Baidu Translate is used in China.)

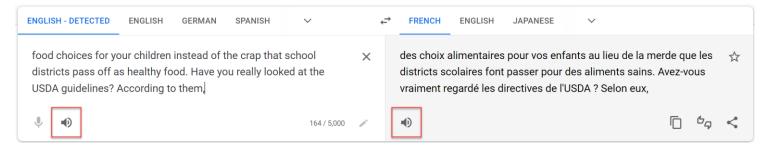

If you want, you can select multiple KWIC lines (up to 100 lines), and see a translation of all of the selected lines:

- 5 : the author would have pointed out the inconsistency with Michelle's garden and advocating for healthy food and Barack's appointment of Monsanto's Michael Taylor to the head of Food 5: el autor habría señalado la inconsistencia con el jardín de Michelle y la defensa de los alimentos saludables y el nombramiento de Barack de Michael Taylor de Monsanto a la cabeza de Alimentos
- 8: organizations feed the hungry 24/7/365. It is my sincere belief that everyone deserves a healthy food supply, regardless of his or her ability to pay for it. Your
  8: las organizaciones alimentan a los hambrientos 24/7/365. Creo sinceramente que todos merecen un suministro de alimentos saludables, independientemente de su capacidad para pagarlos. Su
- 10 : a minute or so longer. We're talking about how to feed your child healthy food, hopefully healthy food that he or she will like for a lifetime.

  10: un minuto más o menos. Estamos hablando de cómo alimentar a su hijo con alimentos saludables, con suerte alimentos saludables que le gustarán toda la vida.
- 12: fatty foods. It has taken some time to reshape those and find pleasure in healthy food. But I have had a good influence on my father, he is
- 12: alimentos grasos. Ha llevado algún tiempo remodelarlos y encontrar placer en la comida saludable. Pero he tenido una buena influencia en mi padre, él es
- 17: of the human potential movement will refresh the spirit. Much of the hearty and healthy food is grown onsite at the Esalen Gardens, and the hot springs overlooking the
- 17: del movimiento del potencial humano refrescará el espíritu. Gran parte de la comida abundante y saludable se cultiva en los Jardines de Esalen, y las aguas termales con vistas al

You can also click on the |Q| icon (highlighted in red, below) to see a wide range of information for any word in the KWIC entry, such as the word *districts*. This information includes a detailed "word page" (discussed later in this document), links to definitions from external dictionaries, translations, and web, image, and video links. So with a couple of clicks, learners have quick and easy access to any words in the KWIC entry. Unlike the results at other corpus sites, at English-Corpora.org there is never any reason for non-native speakers to feel intimidated by words that they don't know in the KWIC entries.

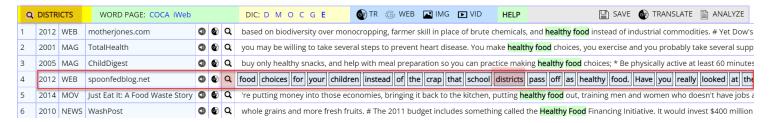

## In terms of KWIC results, you can also see a translation of the "expanded KWIC" entry, as is shown for line #4 below:

Google Translate English - detected → Spanish ✓

don't et from home. Stuff their parents should be teaching them! How to be respectful, caring, compasionate, truthful, trustworthy, and healthy. I better stop otherwise I'll be up on my soapbox and there's no telling when I'll come down. Because we all know (insert sarcastic tone here) that a cheese stick and a graham cracker is a top-notch breakfast that will awaken a young mind! \*\*barf!! \*\*\*barf!! \*\*\*

no et desde casa. ¡Cosas que sus padres deberían enseñarles! Cómo ser respetuoso, cariñoso, compasivo, veraz, digno de confianza y saludable. Será mejor que me detenga, de lo contrario estaré arriba en mi tribuna y no se sabe cuándo bajaré. ¡Porque todos sabemos (inserte un tono sarcástico aqui) que un palito de queso y una galleta Graham es un desayuno de primer nivel que despertará una mente joven! \*\* vomitar!! \*\* # OK. Seguí el enlace y no me pude resistir. Envié un correo electrónico a estos padres locos. (ver más abajo) ¡Me pregunto si obtendré una respuesta! # " Como padre y maestro, estoy sorprendido, no, conmocionado de que no desee opciones de alimentos mejores y más saludables para sus hijos en lugar de la basura que los distritos escolares hacen pasar por <u>saludable</u> alimento. ¿Realmente has mirado las pautas del USDA? Según ellos, las patatas fritas cuentan como verdura. ¿¿¿En serio??? ¿Déjame preguntarte esto? ¿Cuántas veces se cocina la comida de sus hijos? En el distrito en el que trabajo, la comida se cocina dos veces. Para cuando los niños lo obtienen, ya no tiene ningún valor nutricional y el sabor también se ha ido. No hay absolutamente nada de malo en que los niños tengan opciones más saludables. ¿Por qué deberían estar continuamente sujetos a chatarra procesada? No es bueno para sus cuerpos. Y los cuerpos enfermos hacen que los estudiantes sean lentos. Los maestros enseñan. Alimentación del Servicio de Alimentos. Si el Servicio de Alimentos quiere mejorar el menú en Cobbles, entonces, como padres, deben apoyarlos. Sin interponerse en su camino. Lo que mis hijos (mis estudiantes y yo mismo) ponen en

Finally, in each of the seventeen corpora from English-Corpora.org, you can quickly and easily create "Virtual Corpora", based on words or phrases in the texts, or based on metadata (e.g. date, author, or source). For example, you could create a "Virtual Corpus" dealing with *telescopes* in about 2-3 seconds, and then find the keywords from this corpus in 1-2 seconds more. And then via the [Translate all Entries] link, you can see the **translation of all of the keywords** for your Virtual Corpus:

| HELP | ENTRY | SAVE | WORD (CLICK FOR CONTEXT) | light-year   | Lichtjahr         | light-year                                         | 光年       | light-year               | سنة ضوئية             | light-year               | световой год    |
|------|-------|------|--------------------------|--------------|-------------------|----------------------------------------------------|----------|--------------------------|-----------------------|--------------------------|-----------------|
|      |       |      | TRANSLATE ALL ENTRIES    | spectrograph | Spektrograph      | spectrograph                                       | スペクトログラフ | spectrograph             | مطياف                 | spectrograph             | спектрограф     |
| 1    | \$    | *    | LIGHT-YEAR               | astronomer   | Astronom          | astronomer                                         | 天文学者     | astronomer               | عالم الفلك            | astronomer               | астроном        |
| 2    | \$    | *    | SPECTROGRAPH             | sunspot      | Sonnenfleck       | sunspot                                            | 黒点       | sunspot                  | بقعة شمسية            | sunspot                  | солнечное пятно |
| 3    | \$    | *    | ASTRONOMER               | quasar       | Quasar            | quasar                                             | クエーサー    | quasar                   | الكوازار              | quasar                   | квазар          |
| 4    | \$    | *    | SUNSPOT                  | telescope    | Teleskop          | telescope                                          | 望遠鏡      | telescope                | تلسكوب                | telescope                | телескоп        |
| 5    | \$    | *    | QUASAR                   | eyepiece     | Okular            | eyepiece                                           | 接眼レンズ    | eyepiece                 | العدسة                | eyepiece                 | окуляр          |
| 6    | \$    | *    | TELESCOPE                | refractor    | Refraktor         | refractor                                          | 屈折望遠鏡    | refractor                | المنكسر               | refractor                | рефрактор       |
| 7    | \$    | *    | EYEPIECE                 | 12000        | Wellenlänge       | wavelength                                         | 波長       | wavelength               | The same and the same | wavelength               | длина волны     |
| 8    | \$    | *    | REFRACTOR                | wavelength   | J                 | reflector                                          | リフレクター   | reflector                | الطول الموجي          | reflector                | отражатель      |
| 9    | \$    | *    | WAVELENGTH               | reflector    | Reflektor         |                                                    |          | 100 market and 100 miles | العاكس                | optics                   | оптика          |
| 10   | \$    | *    | REFLECTOR                | optics       | Optik             | optics                                             | 光学       | optics                   | بصريات                | -00 <b>8</b> -00-00-00-0 |                 |
| 11   | \$    | *    | OPTICS                   | aperture     | Öffnung           | aperture                                           | 絞り       | aperture                 | فتحة                  | aperture                 | отверстие       |
| 12   | \$    | *    | APERTURE                 | kilometer    | Kilometer         | kilometer                                          | キロメートル   | kilometer                | كيلومتر               | kilometer                | километр        |
| 13   | \$    | *    | KILOMETER                | supernova    | Supernova         | supernova                                          | 超新星      | supernova                | سوبرنوفا              | supernova                | сверхновая      |
| 14   | \$    | *    | SUPERNOVA                | observatory  | Observatorium     | observatory                                        | 天文台      | observatory              | المرصد                | observatory              | обсерватория    |
| 15   | \$    | *    | OBSERVATORY              | astronomy    | Astronomie        | astronomy                                          | 天文学      | astronomy                | الفلك                 | astronomy                | астрономия      |
| 16   | \$    | *    | ASTRONOMY                | finder       | Finder            | finder                                             | ファインダ    | finder                   | مكتشف                 | finder                   | искатель        |
| 17   | \$    | *    | FINDER                   | nebula       | Nebel             | nebula                                             | 星雲       | nebula                   | سديم                  | nebula                   | туманность      |
| 18   | \$    | *    | NEBULA                   | galaxy       | Galaxis           | galaxy                                             | 銀河       | galaxy                   | المجرة                | galaxy                   | галактика       |
| 19   | \$    | *    | GALAXY                   | 11           | >-70006-0-4000000 | 90 <del>00</del> 000000000000000000000000000000000 |          |                          | DE40.00               |                          |                 |

The COCA corpus and the iWeb corpus allow you to browse through the top 60,000 words in the corpus, and to see a wide range of information on each of these 60,000 words. And as before, you can find links to a wide range of external information for each of these words. The entries below are for words near #25,200 (i.e. the 25,200<sup>th</sup> most frequent word in the corpus). For each word, you can hear the word pronounced, see videos with that word highlighted, find images, or see translations. For example, the following external resources are for word #25,205: gasket.

|                                                                           | RANK  | FREQ | Word      | PoS  | Audio       | Video | Image    | DE         |  |
|---------------------------------------------------------------------------|-------|------|-----------|------|-------------|-------|----------|------------|--|
| 1                                                                         | 25203 | 576  | ergonomic | ADJ  | •           | (D)   |          | <b>©</b>   |  |
| 1 . of or relating to ergonomics                                          |       |      |           |      |             |       |          |            |  |
| 2                                                                         | 25204 | 576  | tailgate  | VERB | •           | D     |          | •          |  |
| 1 . follow at a dangerously close distance                                |       |      |           |      |             |       |          |            |  |
| 3                                                                         | 25205 | 576  | gasket    | NOUN | •           | (D)   |          | <b>€</b> ₹ |  |
| 1 . seal consisting of a ring for packing pistons or sealing a pipe joint |       |      |           |      |             |       |          |            |  |
| 4                                                                         | 25206 | 576  | reopening | NOUN | <b>4</b> )) | (D)   |          | <b>©</b>   |  |
| 1 . reopen + ing                                                          |       |      |           |      |             |       |          |            |  |
| 5                                                                         | 25207 | 576  | impolite  | ADJ  | •           | (D)   | <b>_</b> | •          |  |
| 1 . not polite                                                            |       |      |           |      |             |       |          |            |  |

## Images and videos (external links)

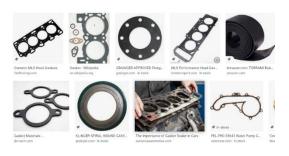

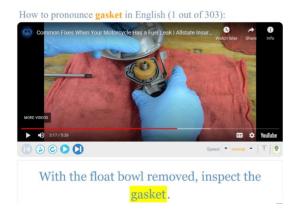

# Translation (Google Translate: Baidu in China)

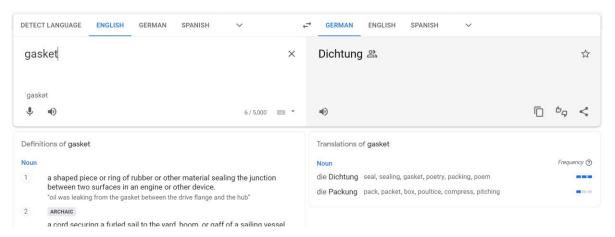

In COCA and iWeb, each of the top 60,000 words (lemmas) has a "word sketch" or "home page", with the following 16 pieces of information: 1) lemma and part of speech 2) add word to "favorites" list 3) see "history" of past words 4) frequency information 5) definitions, including links to external definitions and etymology 6) images 7) pronunciation and external videos 8) definitions from several external websites 9) synonyms 10) word used in definitions for other words, and more specific and more general words from WordNet 11) related topics 12) collocates 13) morphologically-related words 14) 2-4 word clusters 15) texts or websites where the word is very frequent 16) concordance (KWIC) lines.

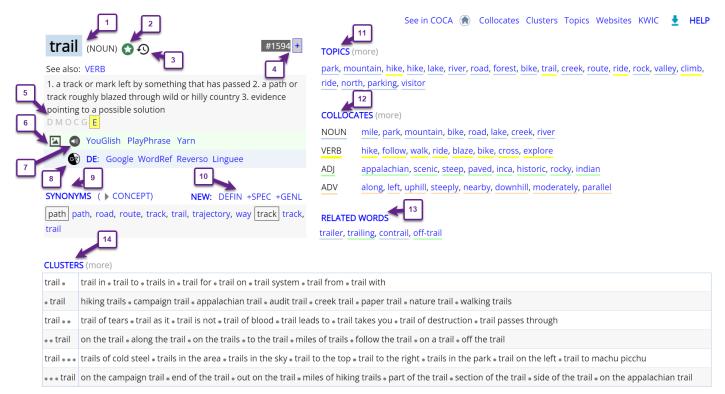

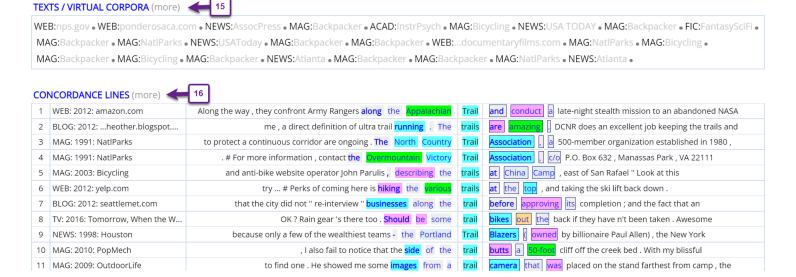

Several of these pieces of information come from external resources. For example:

[5] Definitions from several external websites, include etymology

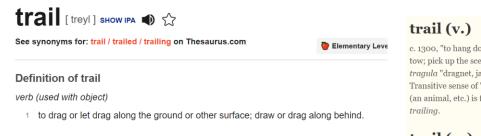

c. 1300, "to hang down loosely and flow behind" (of a gown, sleeve, etc.), from Old French trailler "tow; pick up the scent of a quarry," ultimately from Vulgar Latin "tragulare" to drag," from Latin tragula "dragnet, javelin thrown by a strap," probably related to trahere "to pull" (see **tract** (n.1)). Transitive sense of "to tow or pull along the ground" is from c. 1400. The meaning "follow the trail c (an animal, etc.) is first recorded late 14c. Meaning "to lag behind" is from 1957. Related: Trailed; trailing.

# trail (n.)

early 14c., "trailing part of a robe, gown, etc.," from **trail** (v.). The meaning "track or smell left by a person or animal" is also from 1580s. Meaning "path or track worn in wilderness" is attested from

[6, 7] Images (from Google Images) and videos (from several external websites), which allows you to hear the word in context.

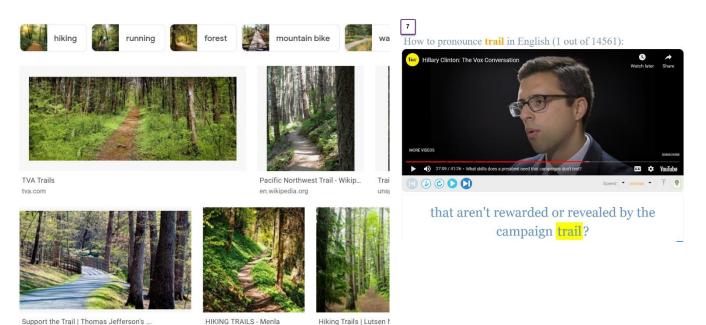

# [8] Translations of the word into hundreds of languages, at multiple external sites

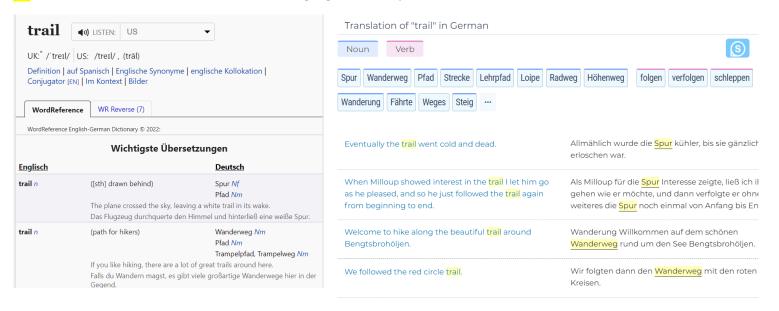

Finally, in COCA you can enter and analyze entire texts. You can find the keywords for the text:

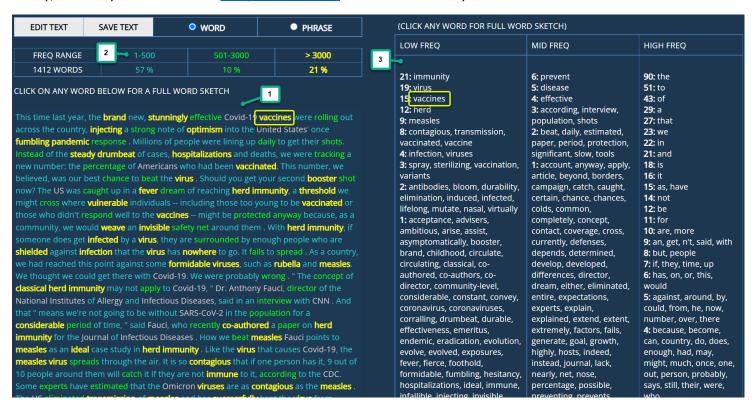

You can also click on **any word** in either the text or the frequency/keyword lists (as with *vaccine* above) to see a **detailed** "word sketch" of that word (this is just a partial view of the page for *vaccine*).

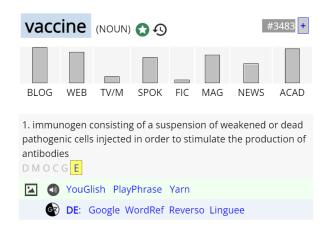

SYNONYMS ( > CONCEPT) NEW: DEFIN +SPEC +GENL

inoculation inoculation, preparation, serum, shot, vaccine

### TOPICS (more)

disease, virus, vaccination, infect, outbreak, flu, infection, epidemic, vaccinate, immunity, immune, inject, dose, infectious, injection, antibiotic, immunization, influenza, complication, transmit

### **COLLOCATES** (more)

NOUN flu, influenza, dose, autism, virus, polio, disease, safety

VERB cause, receive, develop, prevent, protect, produce, contain, administer

ADJ effective, available, safe, pneumococcal, live, seasonal, oral, experimental

ADV currently, eg, genetically, routinely, safer, ie, commercially, ideally

### **RELATED WORDS**

vaccinate

#### **CLUSTERS** (more)

| vaccine • | vaccine for • vaccine in • vaccines for • vaccines in • vaccine against • vaccine safety • vaccine has • vaccines have      |
|-----------|----------------------------------------------------------------------------------------------------|
| • vaccine | flu vaccine • influenza vaccine • polio vaccine • in vaccines • new vaccine • about vaccines • smallpox vaccine • b vaccine |

### TEXTS / VIRTUAL CORPORA (more)

WEB:scienceblogs.com • BLOG:...ncebasedmedicine.org • BLOG:scienceblogs.com • BLOG:scienceblogs.com • BLOG:scienceblogs.com • BLOG:scienceblogs.com • BLOG:scienceblogs.com • BLOG:scienceblogs.com • BLOG:scienceblogs.com • BLOG:scienceblogs.com • BLOG:scienceblogs.com • BLOG:scienceblogs.com • BLOG:scienceblogs.com • BLOG:scienceblogs.com • ACAD: Patient-Reported Outcomes • WEB:...ncofarm.blogspot.com • BLOG:scienceblogs.com • BLOG:scienceblogs.com • ACAD:Texas Law Review • WEB:scdc.gov • BLOG:scienceblogs.com • MOV:Vaxxed: From Cover-Up to Catastrophe • MAG:USNWR •

### **CONCORDANCE LINES** (more)

| 1 | SPOK: 1991: CNN_Health           | interests include treatments for breast cancer and developing |          |                                                              |
|---|----------------------------------|---------------------------------------------------------------|----------|--------------------------------------------------------------|
| 2 | MAG: 2007: ScienceNews           | weight , says Janda . He notes that a combination of          | vaccines | against ghrelin and other weight-loss drugs currently on the |
| 3 | ACAD: 2017: Clinical Therapeutic | in HSCT recipients (at which time varicella                   | vaccine  | and MMR vaccine may be administered to seronegative HSCT     |
| 4 | ACAD: 2008: DrugIssues           | . Eligible injectors were offered the three doses of          | vaccine  | and questioned about their past and current drug use , their |
| 5 | WEB: 2012: cdc.gov               | the most preventable type of female cancer , with both HPV    | vaccines | and regular screening tests . What is HPV ? # HPV            |
| 6 | SPOK: 2002: CNN_YourHealth       | need it , let me go . And with the flu                        | vaccine  | and the nasa spray , then it 's much easier . FEIG           |

Again, from this "word sketch", you can access many **external resources**, such as definitions, etymology, images, videos, pronunciation, and translations.

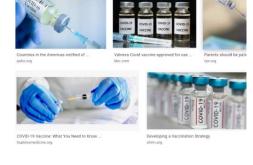

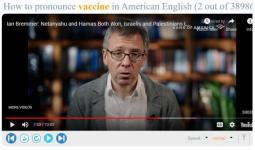

most effective vaccine roll-outs in the entire world.

## vaccination (n.)

1800, used by British physician Edward Lenner (1749-1822) for the technique he publicized of preventing smallpox by injecting people with the similar but much milder cowpox virus (vario vaccinae), from vaccine (adj.) "pertaining to cows, from cows" (1798), from Latin vaccinus "frocows," from vacca" "cow," a word of uncertain origin. A mild case of cowpox rendered one immune thereafter to smallpox. "The use of the term for diseases other than smallpox is due to Pasteur" [DED].

The earlier 18c, method of smallpox protection in England was by a kind of inoculation called variolation (from variola, the medical Latin word for "smallpox"). There are two forms of smallpox: a minor one that killed 2% or less of the people who got it, and a virulent form that I about a 30% mortality rate and typically left survivors with severe searring and often blinded them. Those who got the minor form were noted to be immune thereafter to the worse. Doctor would deliberately infect healthy young patients with a local dose of the minor smallpox, usual resulting in a mild case of it at worst, to render them immune to the more deadly form. Jenner method was safer, as it involved no smallpox exposure.

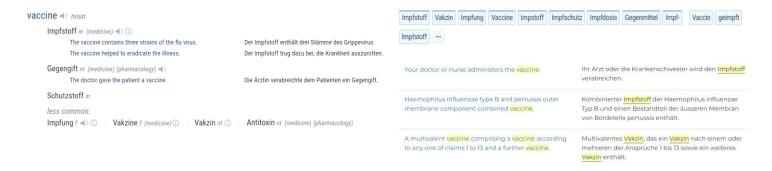

Only at English-Corpora.org can you 1) enter an entire text and then 2) see detailed "word sketches" for each of the words in the text, including external information.

We believe that the corpora from English-Corpora.org provide the best data for English, especially for studies of <u>variation in English</u>. But English-Corpora.org also goes far beyond what other corpus sites offer, by linking you to an extremely wide range of external resources, which can be invaluable for language learners and teachers.